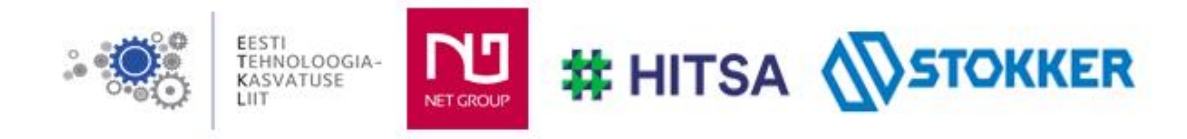

# **Üleriigilise praktiliste tööde konkursi "Nutikad õpilastööd 2022/2023" elektrooniline vorm**

1. Autori andmed

Nimi Martin Tillemann kooli nimi Tallinna 21. Kool autori meiliaadress [tillemann.martin@gmail.com](mailto:tillemann.martin@gmail.com) töö kategooria 3 juhendaja nimi Mart Soobik juhendaja meiliaadress mart.soobik@21k.ee

# 2. Nutika õpilastöö nimetus

# **Miniatuurrakett**

3. Pildid, joonised, illustratsioonid või videod (esitatava töö autori oma materjal)

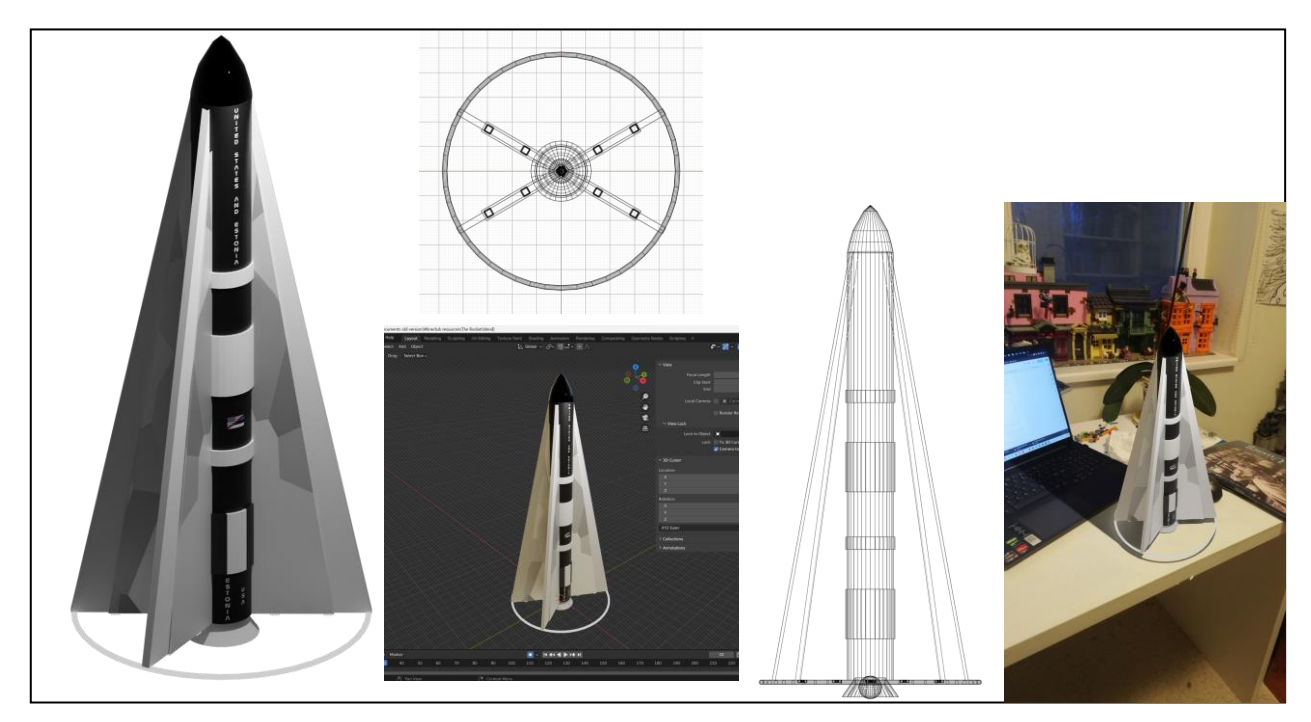

# 4.Kasutatavad materjalid koos mõõtmetega, töövahendid ja masinad

- 3D-modelleerimistarkvara Blender
- Filamentmaterjal (PLA)
- 3D-printer

#### 5.Soovituslik töökäik/disainiprotsess

Vali oma raketi digitaalse disaini loomiseks 3D-modelleerimistarkvara (soovitatavalt Autodesk Fusion 360 või Blender, mida kasutasin mina). Pööra tööd luues kindlasti tähelepanu mõõtmetele, seinte paksusele ja üldisele disainile. Ekspordi kujutis STL-failina. Impordi STL-fail 3D-printeri tarkvarasse. Seadista 3D-printer hõõgniidimaterjaliga ja alustage printimist. Kui rakett on prinditud, eemalda see printerist ja puhasta üleliigne materjal või tugistruktuurid.

### 6. Probleemsed küsimused, ülesanded ja loovuse arendamine

Mõned probleemsed küsimused raketi 3D-printimisel:

Tagada, et raketi konstruktsioon on stabiilne. Raketi trükkimine viisil, mis tagab, et seinad on piisavalt paksud, et taluda raketi mootorite survet. Õige hõõgniidi materjali valimine, et tagada raketi vastupidavus ja lennuvõime. Raketi uimed on korralikult projekteeritud ja kinnitatud raketi korpuse külge.

7. Lõimingunäited teiste ainete/ainevaldkondadega (AN), õppekava läbivate teemadega (LT) ja näited elust enesest (N)

AN: 3D-printimist saab kasutada loodusteaduste ja inseneriõpingutes struktuuride mudelite loomiseks. Näiteks saavad õpilased 3D-printimise abil luua rakkude, aatomite või sildade mudeleid. LT: 3D-printimise kasutamine võib aidata arendada kriitilise mõtlemise oskusi, probleemide lahendamise oskusi ja loovust. Õpilased saavad õppida kriitiliselt mõtlema, kuidas kujundada oma 3D-mudeleid nii, et need oleksid funktsionaalsed ja vastupidavad, ning luua loominguliselt oma projektide jaoks ainulaadseid kujundusi.

N: Reaalses maailmas kasutatakse 3D-printimist erinevates valdkondades, sealhulgas tootmises, meditsiinis ja kosmosetööstuses. Õpilased, kes õpivad koolis 3D-printimise oskusi, saavad väärtuslikke oskusi, mida nad saavad oma tulevases karjääris rakendada.

- 8. Omandatavad õpitulemused lähtuvalt tehnoloogiaõpetuse ainekavast
- 9. Hindamine (hindamiskriteeriumid ja juhendid)

#### 10. Nutika õpilastöö lühiiseloomustus, soovitused ja märkused

See 3D-mudel on loodud minu potentsiaalse loovtöö-lühifilmi jaoks, kuid otsustasin seda disaini kasutusse võtta ka siin.

Alustuseks visandasin paberile raketi kujunduse ja seejärel kasutasin Blenderit, et luua sellest 3Dmudel. Otsustasin raketi teha terava ninakoonuse ja nelja põhjauimega, et tagada stabiilsus.

Kui olin 3D-mudeli disainimisega lõpetanud, eksportisin selle STL-failina ja kasutasin erinevate komponentide printimiseks 3D-printerit. Kasutasin raketi korpuse printimiseks musta PLA filamenti, samas kui uimed trükkisin valgega.

Üldiselt olen selle projektiga väga rahul. Raketi 3D-mudeli loomine Blenderis võimaldas mul enne printimist katsetada erinevate kujundustega ja veenduda, et kõik sobiks korralikult kokku. Lisaks arendasin loomulikult projekti käigus ka oma modelleerimisoskuseid.